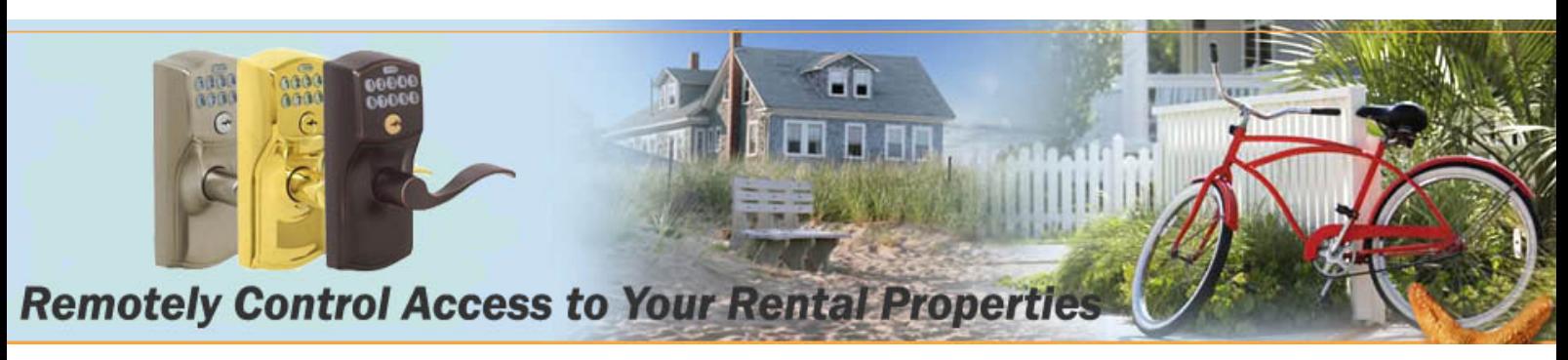

## eRL-FE595 Keypad Commands

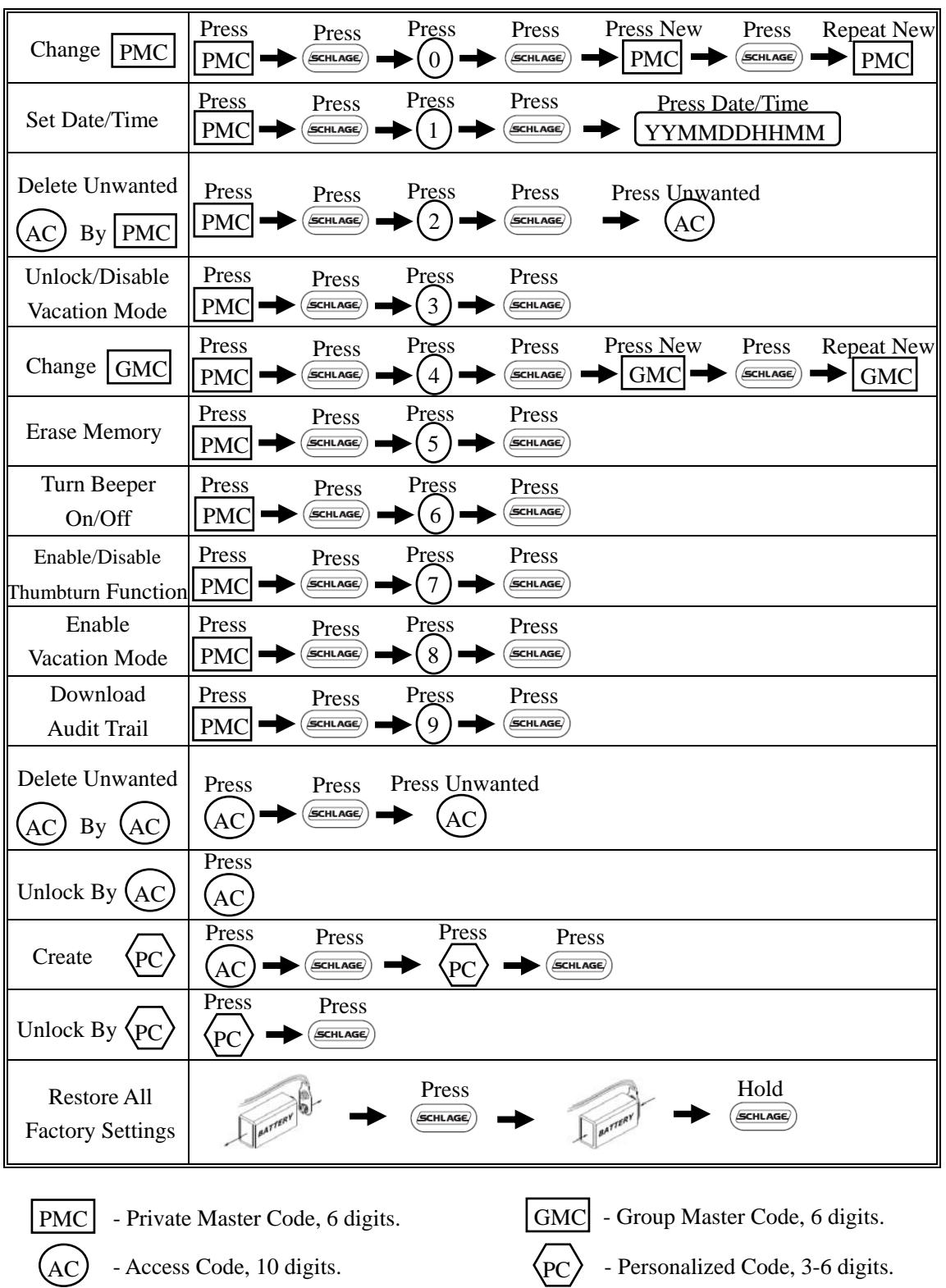

 **www.eRentalLock.com**

**Vancouver, BC, Canada info@eRentalLock.com**